## **[Raporty fiskalne](https://pomoc.comarch.pl/pos/20225/documentation/raporty-fiskalne/)**

Funkcja raportów fiskalnych umożliwia wywołanie ich bezpośrednio z poziomu aplikacji Comarch POS. Raporty fiskalne znajdują się w [**Raporty i rozliczenia**] → [**Raporty fiskalne**].

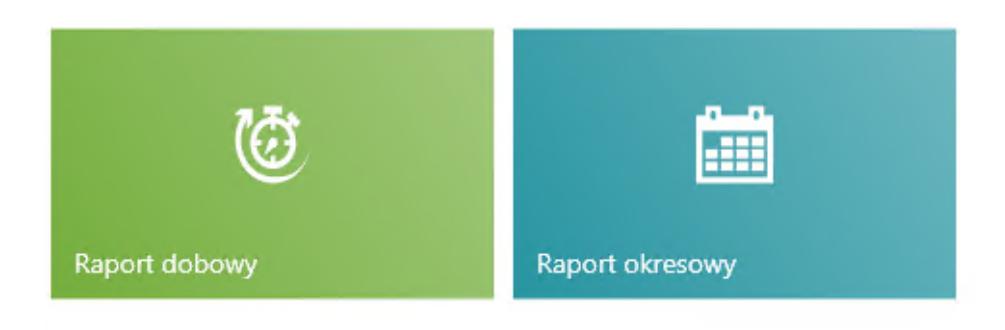

Kafle raportów fiskalnych

Dostępne są dwa rodzaje raportów:

- **Raport dobowy**  raport z [drukarki fiskalnej](https://pomoc.comarch.pl/pos/20225/documentation/drukarka-fiskalna) wykonywany na koniec dnia pracy powodujący wydruk danych na paragonie i zapisanie ich do pamięci fiskalnej
- **Raport okresowy**  raport uzyskiwany z drukarki fiskalnej umożliwiający wydrukowanie danych z określonego czasu zawartych w pamięci fiskalnej

Wydruk raportu okresowego wymaga podania zakresu dat, za który ma zostać wygenerowany.

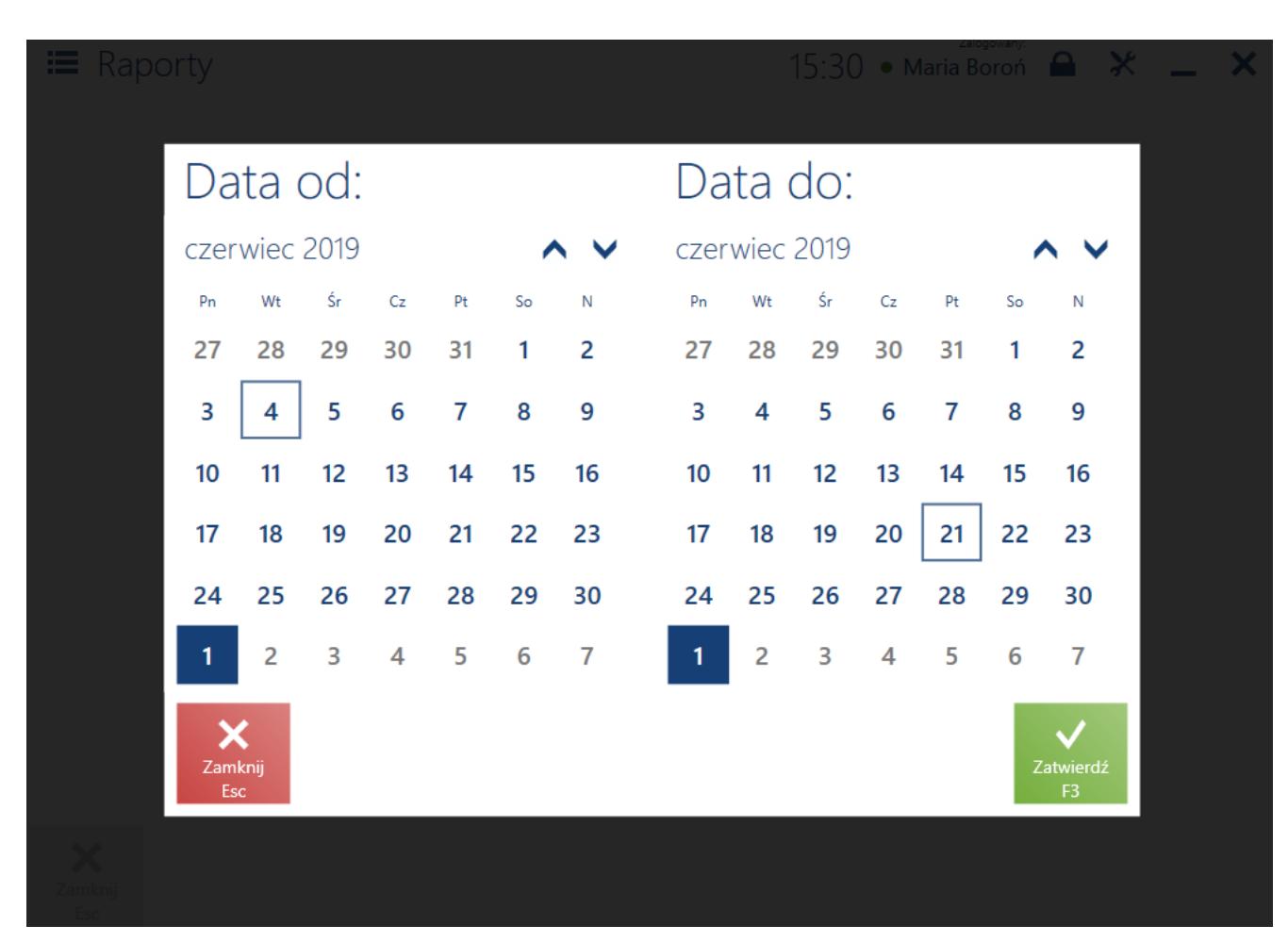

Wybór zakresu dat dla raportu fiskalnego